#### ECE 220: Computer Systems & Programming

## Lecture 11: Problem Solving with Pointers and Arrays Thomas Moon

February 22, 2024

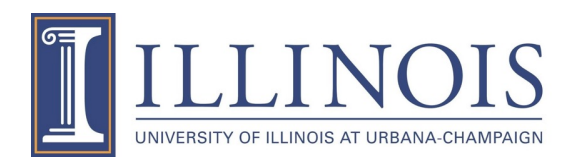

### **Search an item – Linear search**

```
int array [] = \{11, 12, 22, 25, 34, 64\};
      int key=22, found;
      found = linearSearch(array, \theta, 5, key);
                            1D array name
                                    low index
                                         high index
                                                 target
return the "index" of the key
(if search fails, -1)
```

```
int linearSearch(int array[], int l, int h, int key)
{
    int i;
    for(i = l; i <= h;i++\rule{1em}{0.15mm}){
         if(array[i] == key_\_return i__;
    }
    return -1;
}<br>}
```
# **1. Search Algorithms**

- Binary search (for sorted array)
	- Repeat 2 and 3 until search space contains no items
	- 2. Find the middle of array and check if it's the search key
	- 3. If key  $\lt$  middle  $\rightarrow$  search the first half
		- If key  $>$  middle  $\rightarrow$  search the second half

If key == middle  $\rightarrow$  return the key

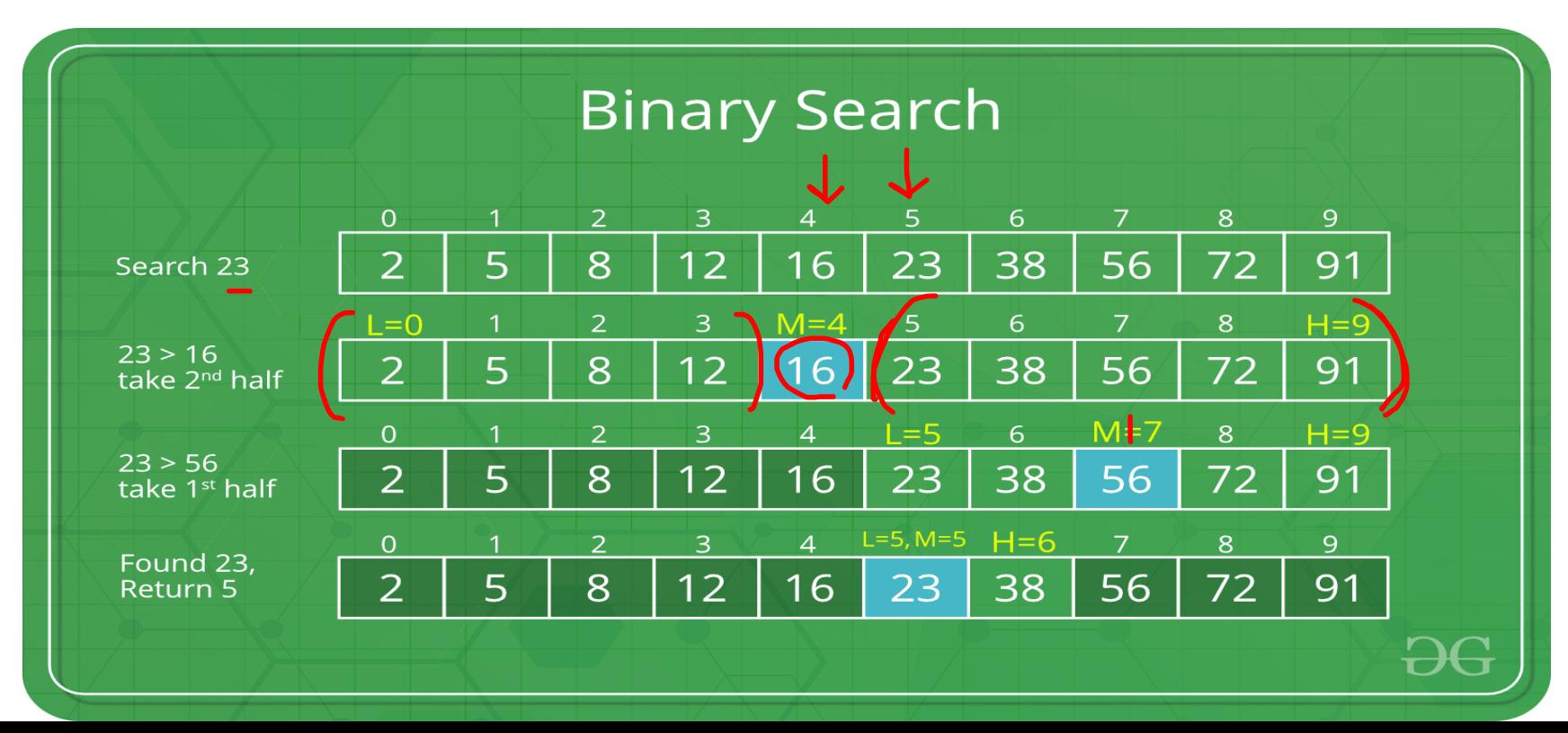

### **Implement linear search and binary search**

```
int array [] = \{11, 12, 22, 25, 34, 64\};
int key=22, found;
```
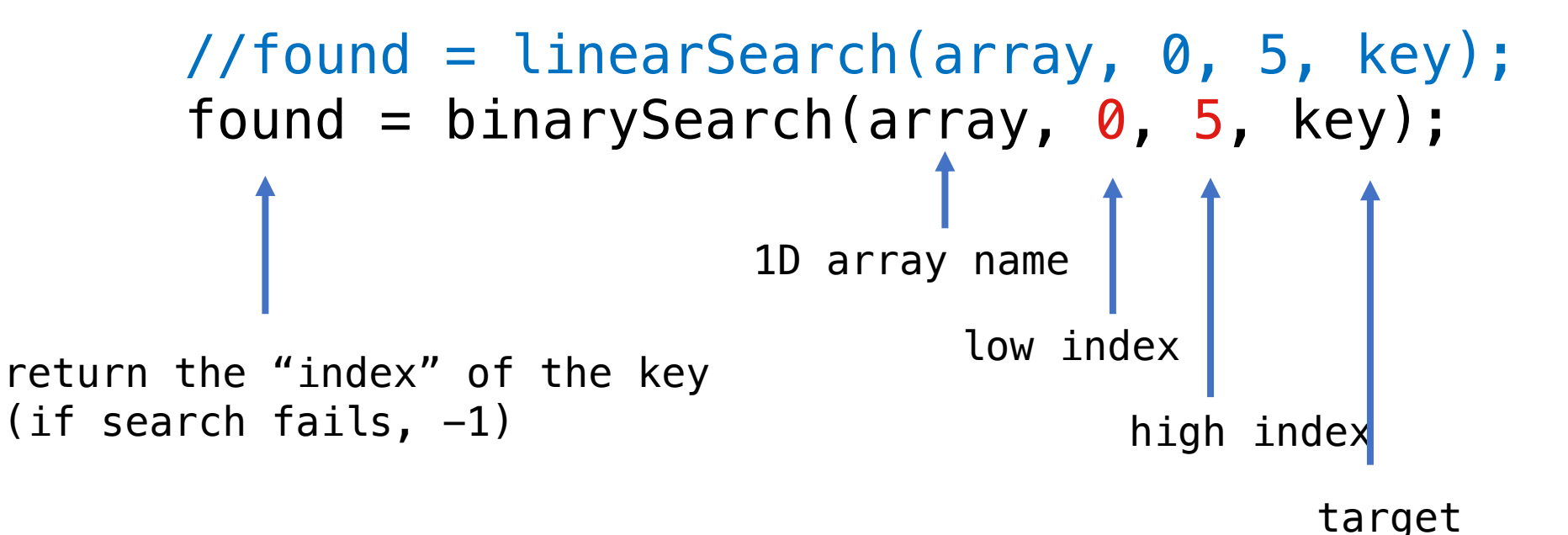

int binarySearch(int array[], int l, int h, int key) {

```
int mid;
while( l \leq h ) {
   mid = (l+h)/2;if(key < array[mid])
       h = mid -1else if(key > array[mid])
       l = mid +1else
       return mid;
}
return -1;
```
}

# **2. Sort Algorithms**

- Bubble sort
- Insertion sort
	- [Selection sort](https://visualgo.net/en/sorting)
	- Merge sort
- • Quick sort (

….

https://visualgo.net/en/sorting

## **Bubble Sort**

- 1. Compare items next to each other and swap them if needed.
- 2. Repeat this process until the entire array is sorted.

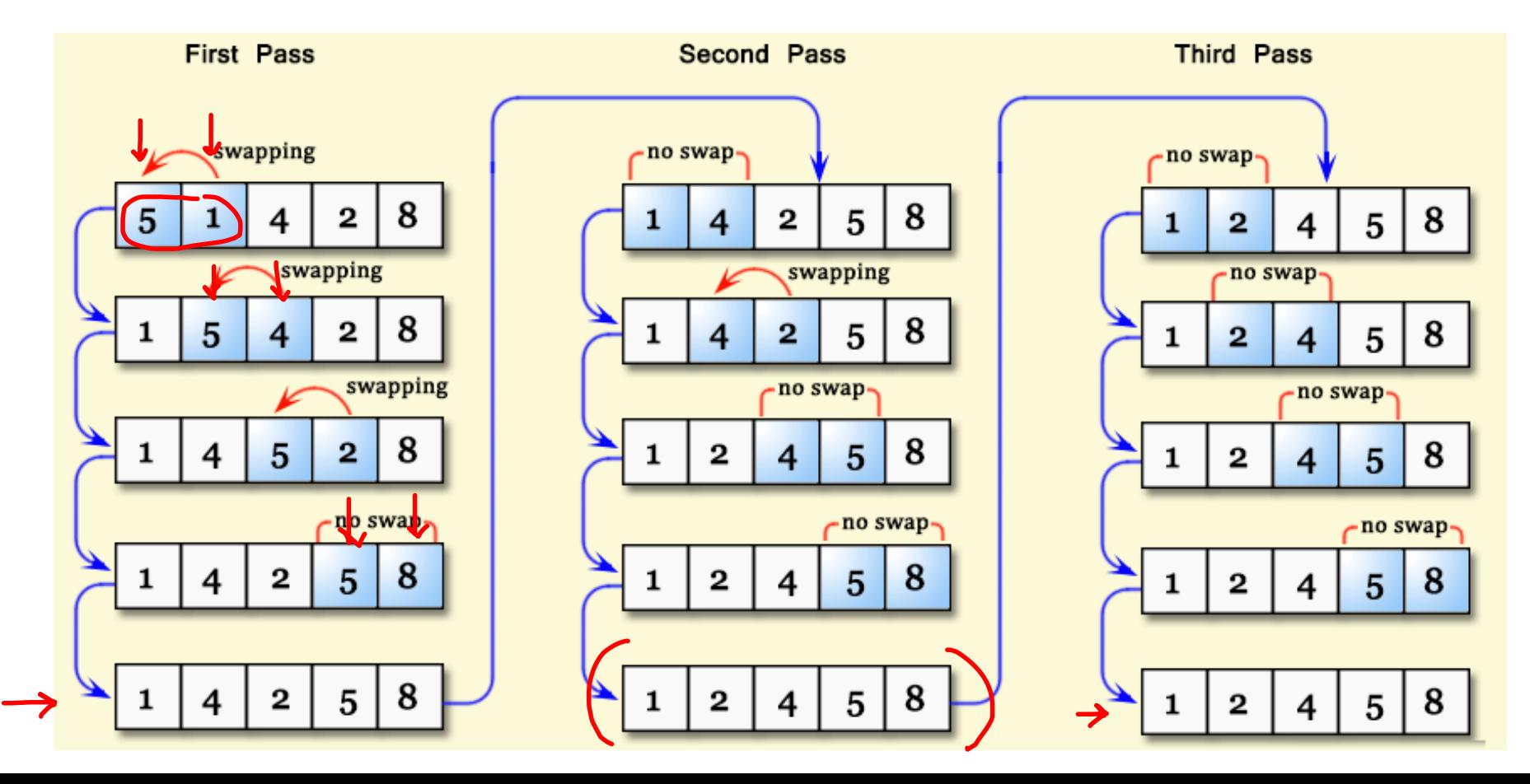

# **Bubble Sort**

- 1. How many different loops? 2
- 2. If the array is already sorted, how many "Pass" we need?

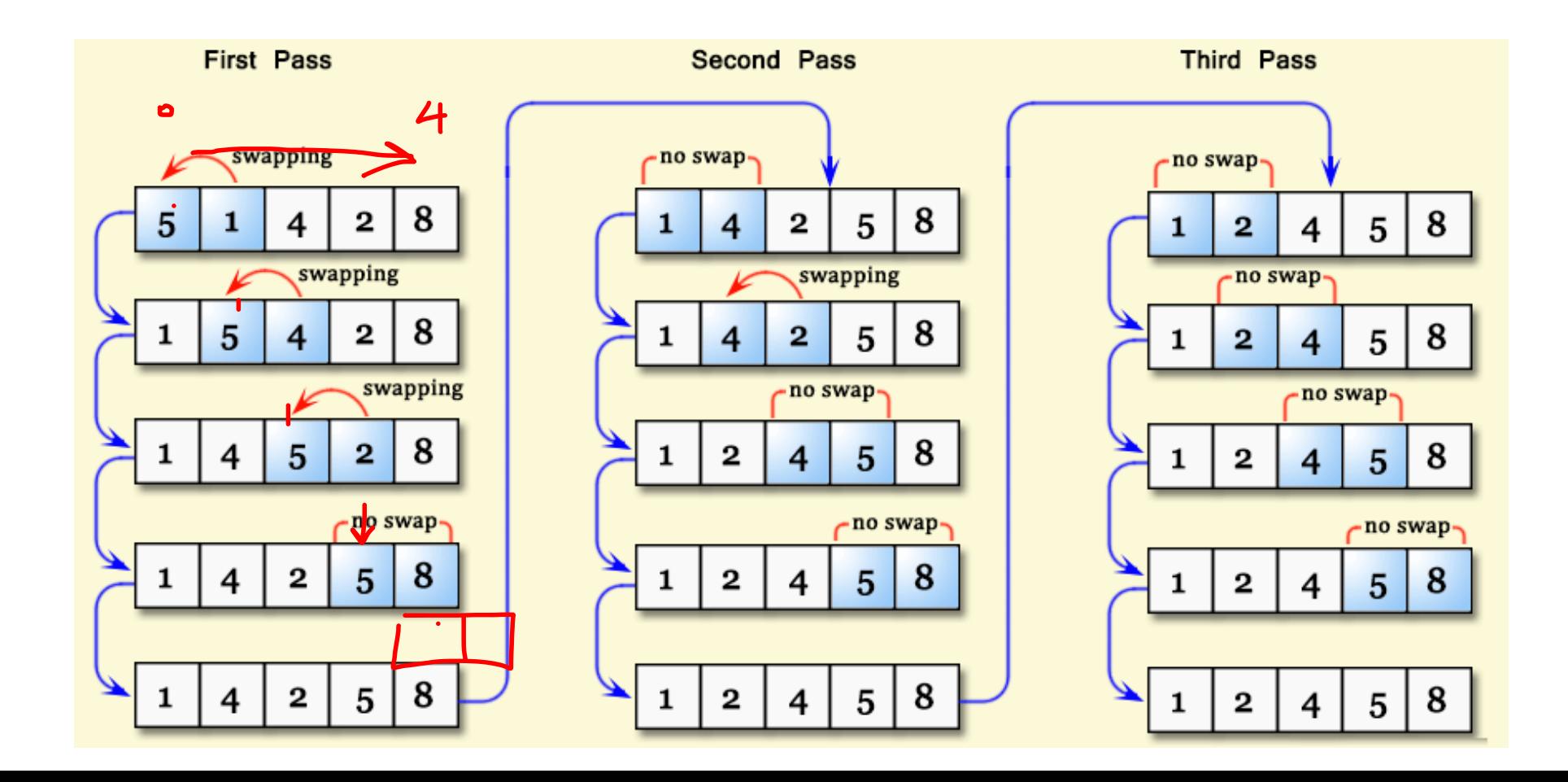

### **Implement Bubble sort**

```
int array [SIZE] = \{64, 34, 25, 12, 22, 11, 1\};
bubbleSort(array, SIZE);
        1D array name
                  size of array
```
## **Implement Bubble sort**

```
void swap(int *firstVal, int *secondVal); \leftarrowvoid bubbleSort(int array[], int size)
\{int i, is_swapped;
    do{
        is swapped = 0;
        for(i=0; i< size-1; i++){
             if(array[i] > array[i+1]swap( &array[i], & array[i+1] );
                 is swapped = 1;}
         }
    }while(<u>is_swapped !=0</u>);
<u>}</u>
```
## **Insertion Sort**

- 1. Remove item from array, insert it at the proper location in the sorted part by shifting other items.
- 2. Repeat this process until the end of array is reached.

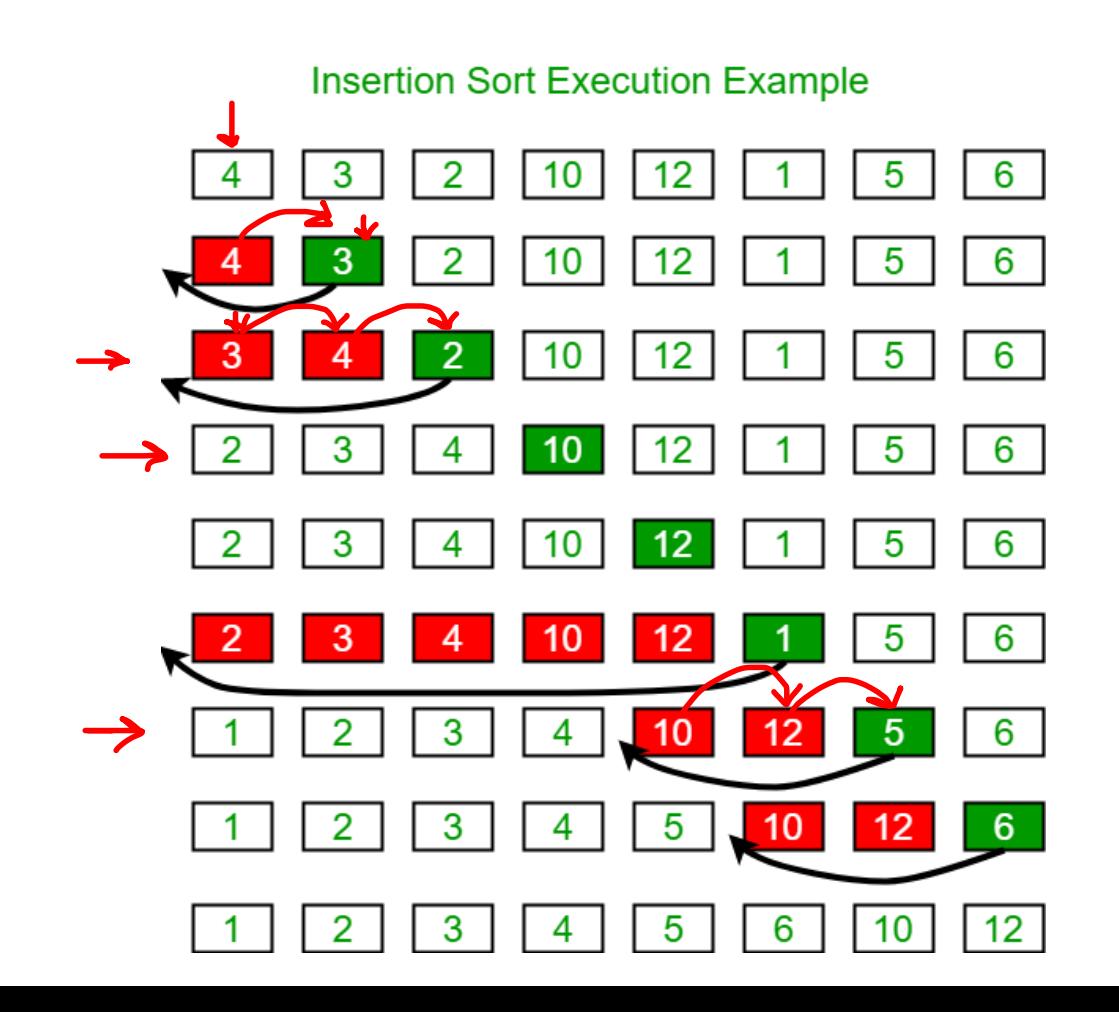

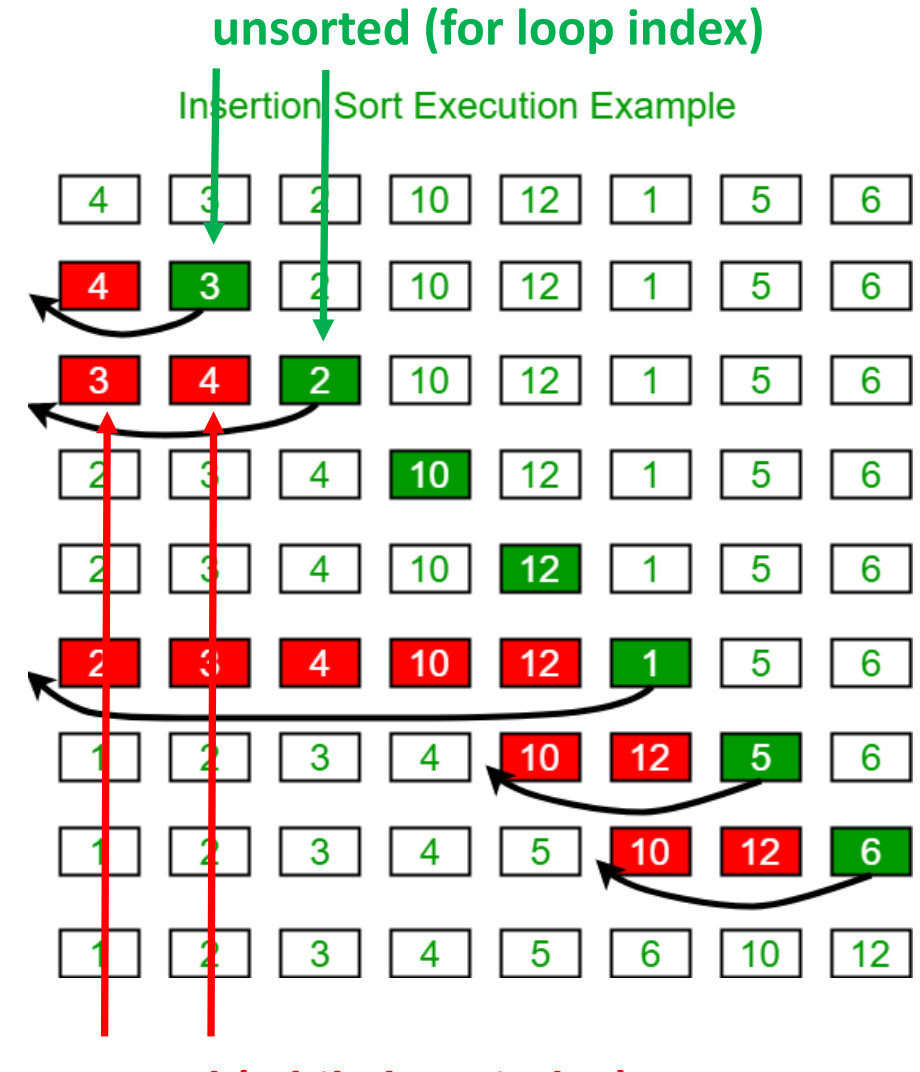

**unsortedItem = Green item value**

**sorted (while loop index)**

```
void insertSort(int array[], int n)
```
 $\{$ 

}

}

```
int unsorted; // Index for unsorted list items
    int sorted; // Index for sorted items
    int unsortedItem; // Current item to be sorted
    // Loop from 1 thru n
   for(unsorted=1; unsorted<n; unsorted++){
        unsortedItem = array[unsorted];// Loop from unsorted-1 thru 0
        // if unsortedItem < current sorted item, shift the current item to 
the right
       // stop if we hit a smaller element than unsortedItem
        sorted = unsorted-1;
        while(unsortedItem < arrary[sorted] && sorted>=0){
```

```
array[sorted+1]=array[sorted]sorted--;
}
array[sorted+1] = unsortedItem;
```